# МІНІСТЕРСТВО ОСВІТИ І НАУКИ УКРАЇНИ УМАНСЬКИЙ НАЦІОНАЛЬНИЙ УНІВЕРСИТЕТ САДІВНИЦТВА Кафедра прикладної інженерії та охорони праці

### «ЗАТВЕРДЖУЮ»

Гарант освітньої програми О.С.Пушка «Of» 2020 року  $09$ 

## РОБОЧА ПРОГРАМА НАВЧАЛЬНОЇ ДИСЦИПЛІНИ

#### НАРИСНА ГЕОМЕТРІЯ ТА КОМП'ЮТЕРНА ГРАФІКА

Освітній рівень Галузь знань Спеціальність Освітня програма Факультет

бакалавр 20 «Аграрні науки та продовольство» 208 Агроінженерія Агроінженерія інженерно-технологічний

Робоча програма навчальної дисципліни «Нарисна геометрія та комп'ютерна графіка» для здобувачів вищої освіти спеціальності 208 - Агроінженерія, освітньої програми «Агроінженерія» - Умань: Уманський НУС, 2020. - 14 с.

Розробник: к.т.н., доцент кафедри прикладної інженерії та охорони праці

Кепко О.І.  $\frac{1}{2}$ Кепко О.І.

Робоча програма затверджена на засіданні кафедри прикладної інженерії та охорони праці

Протокол від «  $\frac{\lambda S}{\lambda}$  » 06 2020 року № 12 Завідувач кафедри прикладної  $\sqrt{\frac{1}{2}}$ (Березовський А.П.)

 $(ni$ anuc)

науково-методичною комісією інженерно-технологічного Схвалено факультету 

« 01 » 09 2020 року

© УНУС, 2020 рік © Кепко О.І., 2020 рік

## **1. Опис навчальної дисципліни**

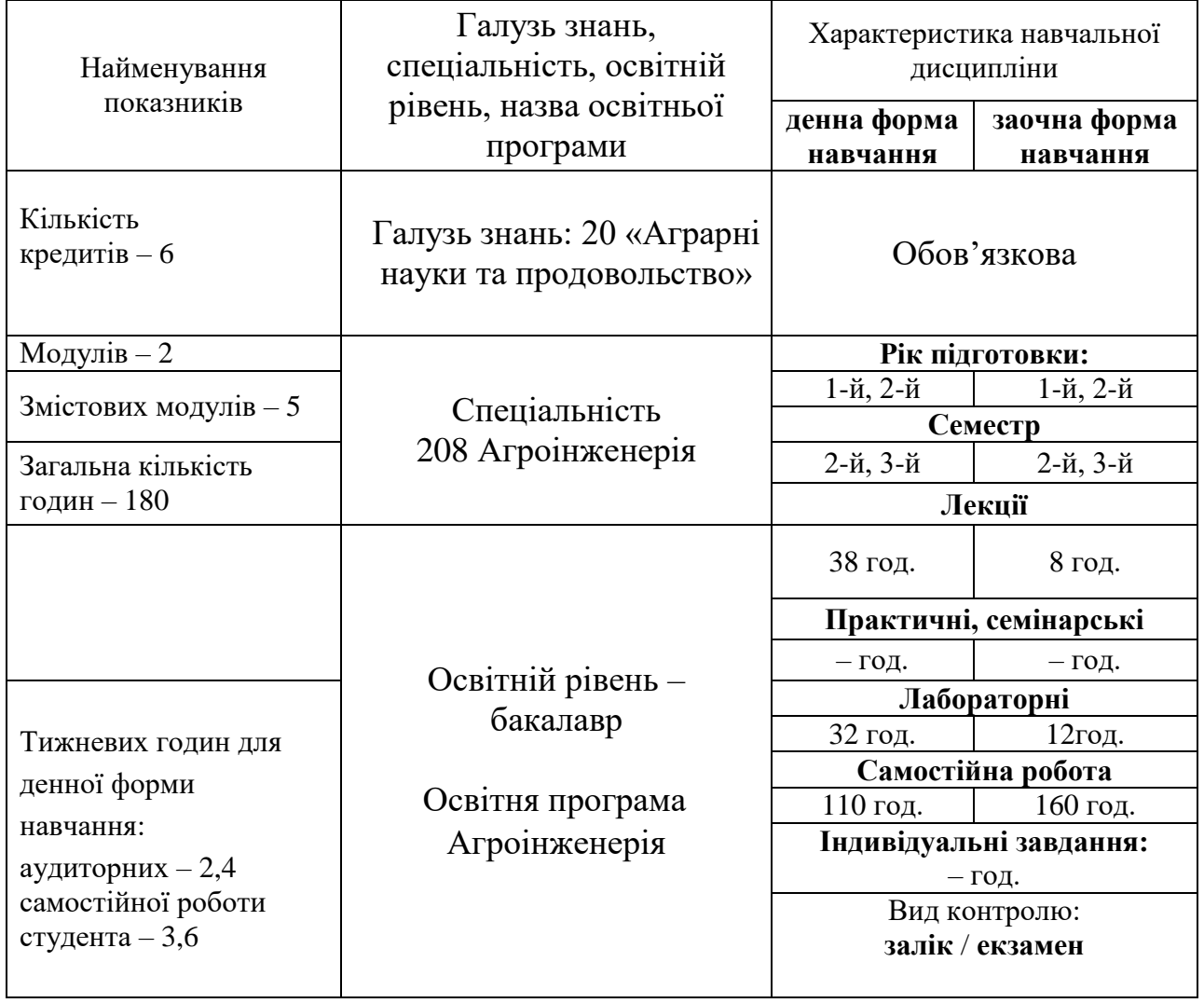

#### **2. Мета та завдання навчальної дисципліни**

Основною *метою* навчальної дисципліни «Нарисна геометрія та комп'ютерна графіка» є формування у студента практичних навичок побудови на високому технічному рівні технічних креслень із застосуванням навчальнометодичної і довідкової літератури.

*Завдання дисципліни:* отримання теоретичних знань та напрацювань стійких навиків читання технічних креслень, вивчення правил їх виконання та оформлення з використанням програм комп'ютерної графіки. Здобуті знання та навики допомагають фахівцям в галузі агропромислового виробництва в процесі виконання їх професійних обов'язків вдосконалювати технологічні процеси, проводити технічне переозброєння та модернізацію виробництва.

**Міждисциплінарна інтеграція.** Обов'язкова навчальна дисципліна «Нарисна геометрія та комп'ютерна графіка» базується на знаннях таких дисциплін, як «Вища математика», «Комп'ютери та комп'ютерні технології».

**Програмні результати навчання:**  ПРН 1 Володіти гуманітарними, природничо-

науковими та професійними знаннями; формулювати ідеї, концепції з метою використання у професійній діяльності.

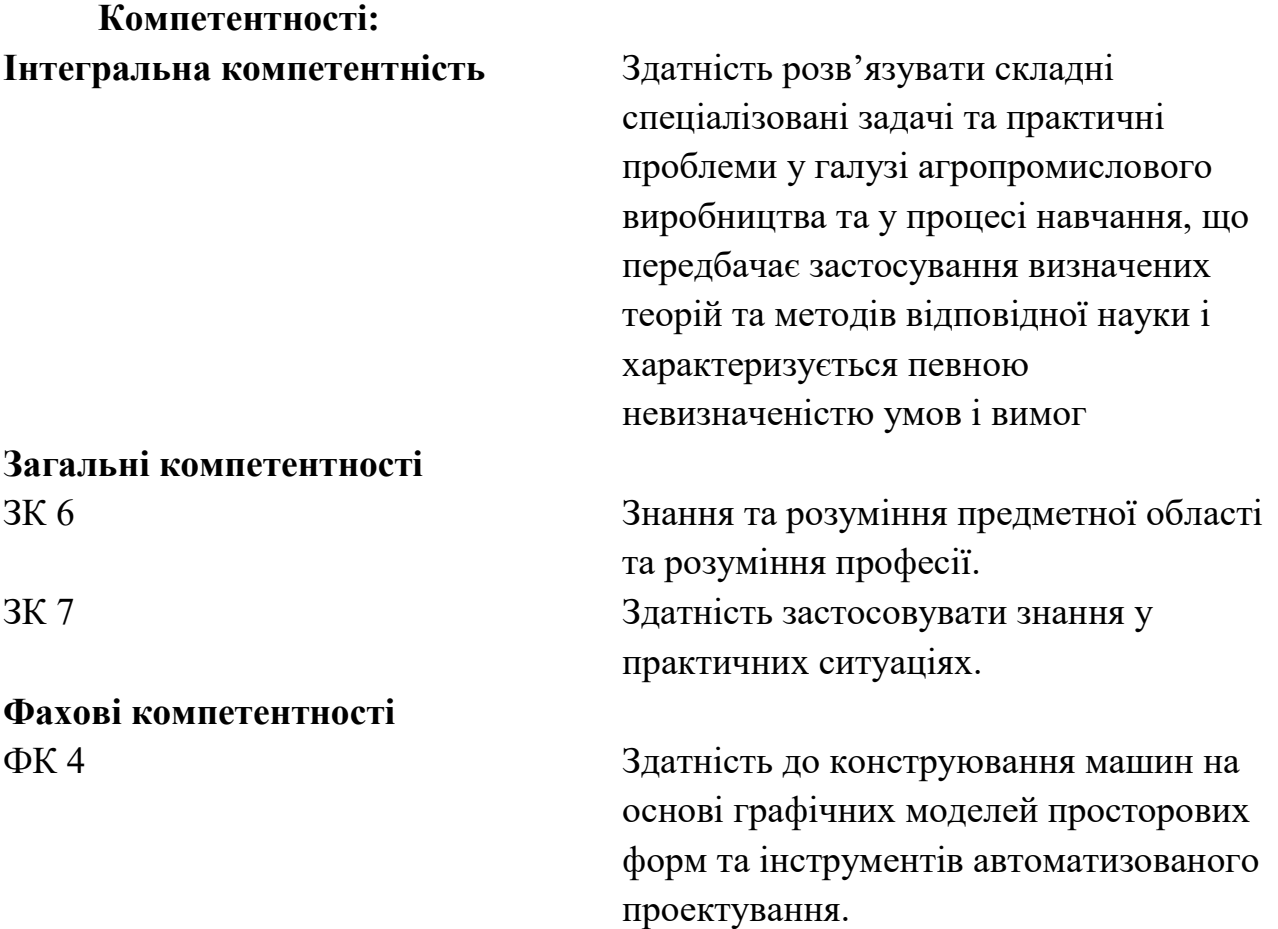

#### **3. Програма навчальної дисципліни**

### **Змістовий модуль 1. Основи нарисної геометрії**

### *Тема 1. Предмет нарисної геометрії та комп'ютерної графіки.*

Мета, задачі навчальної дисципліни «Нарисна геометрія та комп'ютерна графіка», її завдання та роль у підготовці фахівців харчової промисловості. Історія розвитку дисципліни.

#### *Тема 2. Правила оформлення креслень*

Єдина система конструкторської документації (ЄСКД). Стандарти. Формати креслень. Масштаб. Шрифти креслярські. Лінії креслень. Правила нанесення розмірів.

#### *Тема 3. Засоби та елементи геометричних побудов у кресленні*

Розподіл і побудова ліній кутів. Розподіл кола на рівні частини. Знаходження центрів дуг, кіл, визначення величини радіусів дуг. Спряження ліній. Побудова коробових та лекальних кривих.

## **Змістовий модуль 2. Метод проекцій. Проекції геометричних фігур** *Тема 4. Проекціювання точки, прямої, площини*

Центральний метод проекціювання. Паралельне проекціювання. Система прямокутних проекцій. Метод Монжа. Площини проекцій. Комплексне креслення предмета. Допоміжна пряма комплексного креслення. Проекція точки. Конкуруючі точки. Проекції точки, що лежить на поверхні предмета. Класифікація прямих. Взаємне положення прямих. Класифікація площин. Головні лінії площини.

#### *Тема 5. Способи перетворення комплексного креслення*

Спосіб заміни площин проекцій. Натуральна величина плоскої фігури. Спосіб обертання навколо проеціювальної осі. Спосіб косокутного проеціювання. Комбіновані способи.

### *Тема 6. Криві лінії і поверхні.*

Криві лінії. Гвинтові лінії. Криві поверхні.

#### *Тема 7. Просторові тіла.*

Проеціювання багатогранників. Проеціювання тіл обертання. Перетин двох тіл обертання. Властивості ліній перетину тіл обертання.

#### *Тема 8. Розгортання поверхонь*

Властивості розгорток. Розгортання поверхні багатогранника. Побудова розгорток поверхонь тіл.

#### *Тема 9. Аксонометричне проеціювання*

Побудова осей і визначення показників спотворення.

Позиційні властивості геометричних фігур в аксонометрії. Побудова аксонометричних проекцій геометричних тіл. Ізометрична прямокутна проекція.

#### **Змістовий модуль 3. Основи комп'ютерної графіки**

#### *Тема 10. Основні поняття та засоби комп'ютерної графіки*

Поняття про комп'ютерну графіку. Історія та перспективи розвитку комп'ютерної графіки. Пакети прикладних програм.

## **Змістовий модуль 4. Машинобудівні креслення**

#### *Тема 11. Вигляди. Розрізи. Перерізи*

Способи прямокутного проекціювання. Класифікація виглядів. Проекційний зв'язок. Основний, додатковий та місцевий вигляд. Умовності та спрощення під час виконання зображень. Класифікація розрізів. Розташування та позначення розрізів. Графічні позначення матеріалів і правила їхнього нанесення на кресленнях. Місцевий розріз. Складні розрізи. Перерізи, їх загальна характеристика та призначення.

#### *Тема 12. Рознімні та нерознімні з'єднання деталей*

Позначення та зображення різьби на кресленнях. Види різьби. Кріпильні деталі. Зображення і позначення різьбових деталей (гвинтів, болтів, гайок, тощо). Зображення та позначення рознімних з'єднань (різьбових, штифтових, шпонкових, шліцьових та інших). Зображення та позначення нерознімних з'єднань. Каталог стандартних виробів.

#### *Тема 13. Класифікація та характеристика механічних передач*

Зображення деталей, що мають зубчасті (шліцьові) поверхні. Механічні передачі. Умовності та спрощення під час їх зображення. Робочі креслення зубчастих коліс. Технічні вимоги, написи, таблиці характеристик. Зображення пружин на робочих кресленнях.

### **Змістовий модуль 6. Складальні та будівельні креслення** *Тема 14. Креслення та ескізи деталей*

Ескізи та робочі креслення деталей. Зображення елементів деталей. Нанесення розмірів та позначення шорсткості поверхонь. Технічний рисунок.

Креслення загального вигляду: призначення та зміст. Умовності та спрощення на кресленнях загального вигляду. Таблиця переліку складових частин виробу. Деталювання креслень загального вигляду.

#### *Тема 15. Креслення складальних одиниць*

Складальні креслення та їх призначення. Загальні відомості про вироби та їх складові частини. Види конструкторських документів і стадії проектування. Розміри, умовності та спрощення на складальному кресленні. Вимоги до складальних креслень. Специфікація. Послідовність виконання складального креслення за ескізами його деталей. Деталювання складальних креслень. Складання та читання креслень, пов'язаних із специфікацією.

#### *Тема 16. Елементи будівельних креслень*

Загальні відомості про будівельні креслення. Особливості оформлення будівельних креслень. Зображення на будівельних кресленнях. Умовні графічні позначення. Вимоги до креслення фасадів, планів та розрізів будівель. Вимоги

до креслення генеральних планів. Особливості креслень громадських та промислових споруд.

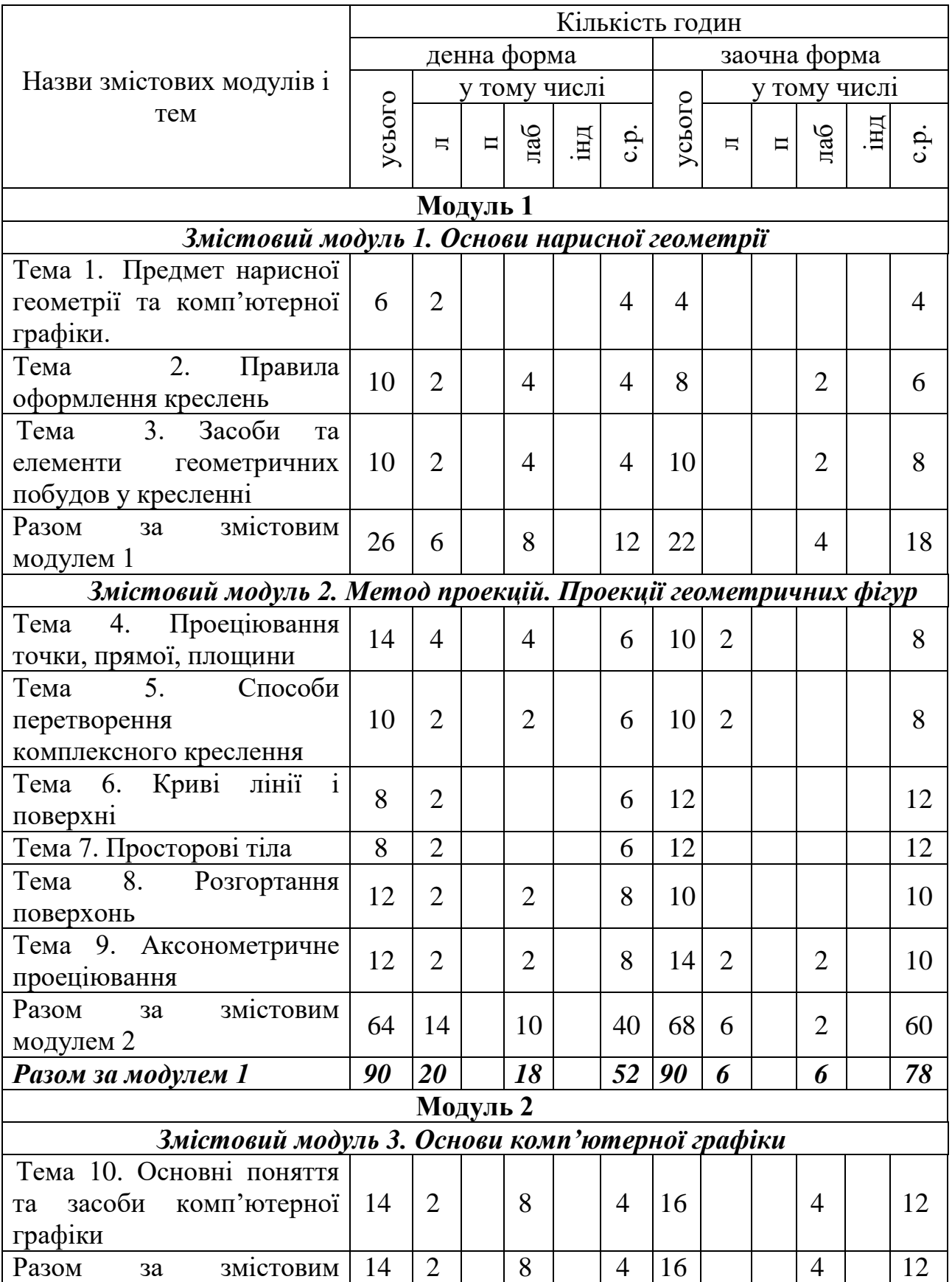

## **4. Структура навчальної дисципліни**

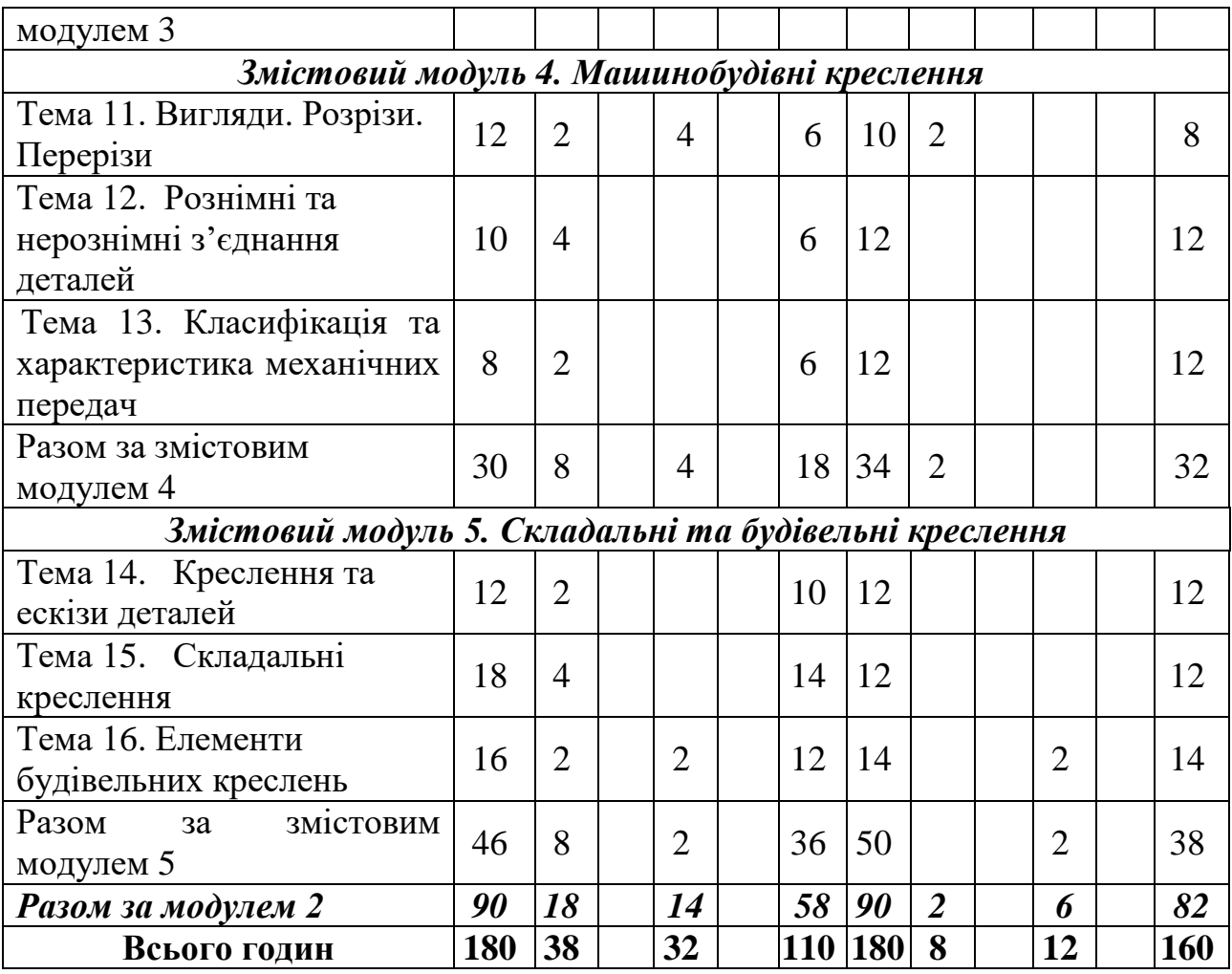

## **5. Теми лабораторних занять**

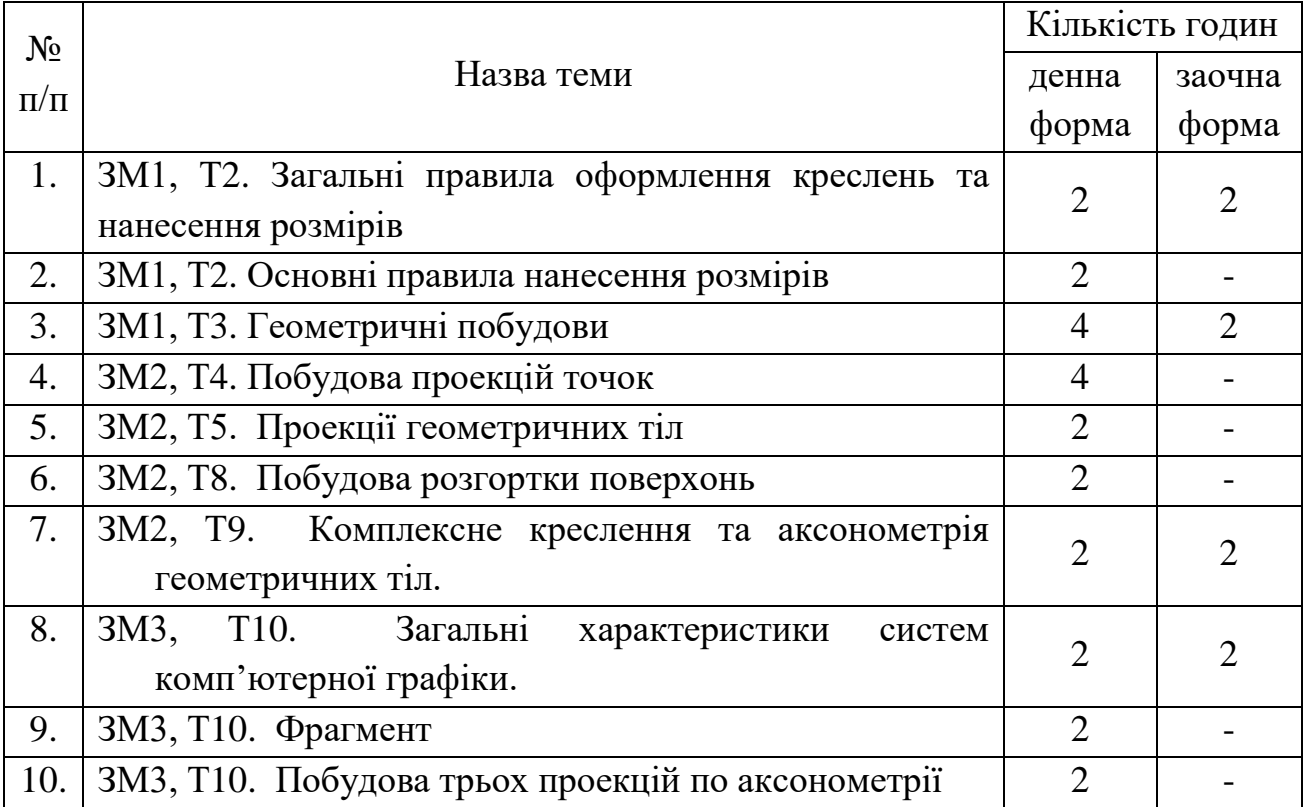

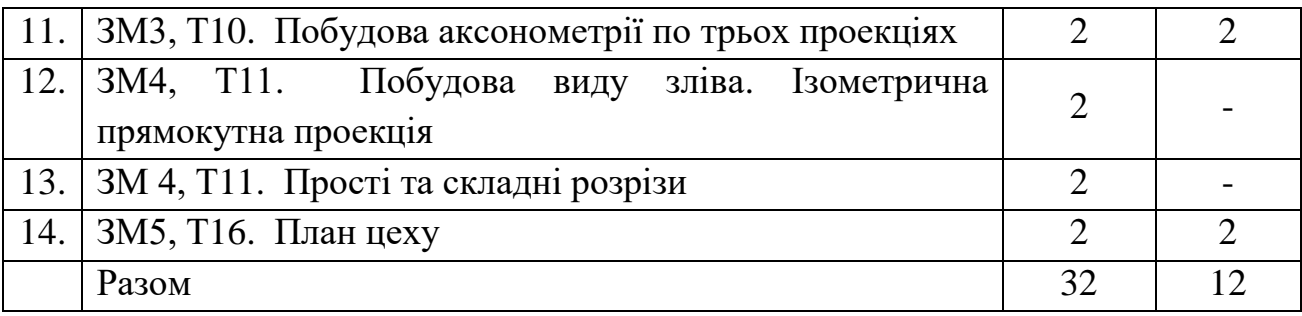

# **6. Самостійна робота**

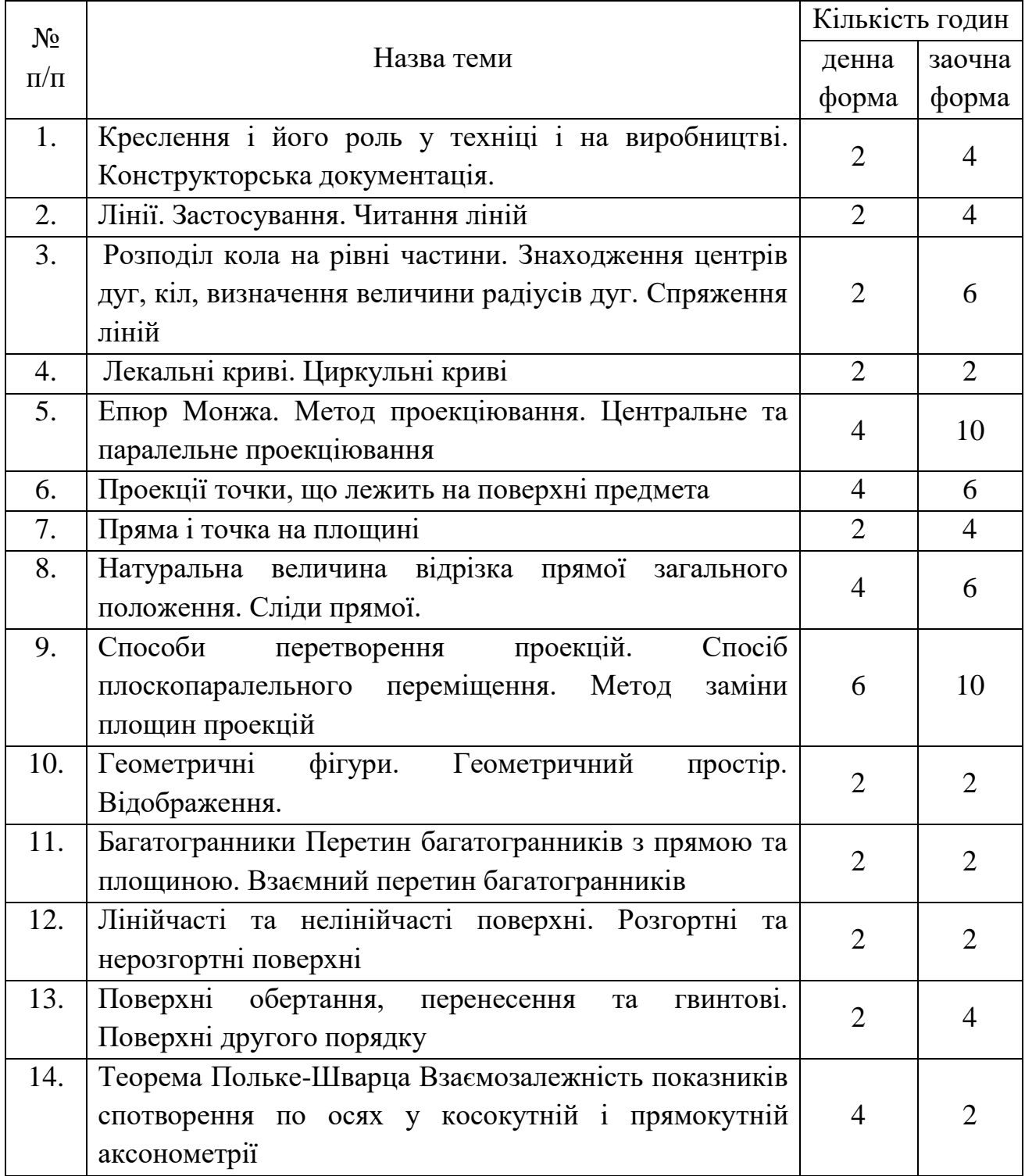

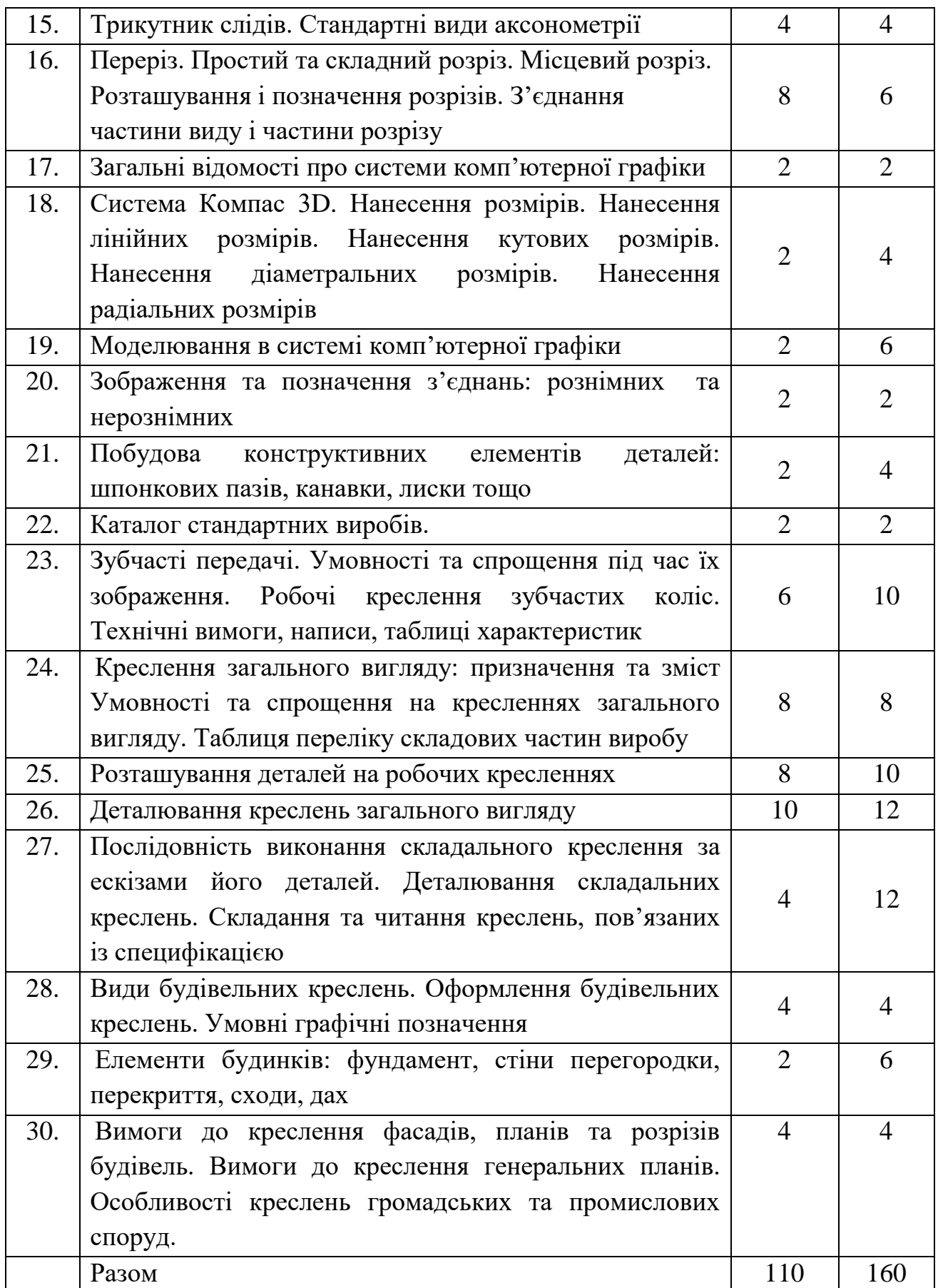

#### **7. Індивідуальні завдання**

На настановній сесії студенти отримують достатній теоретичний матеріал та освоюють основні прийоми роботи в системі автоматичного проектування. Набуті знання та навики вони реалізують в процесі складання тестів та виконання планових графічних робіт. Студенти заочної форми навчання виконують ті ж графічні роботи, що і студенти денної форми навчання.

#### **8. Методи навчання**

Програмою дисципліни передбачені аудиторні заняття (лекційні і лабораторні) та самостійна робота студента.

Навчання студентів здійснюється за кредитно-модульною системою.

Під час проведення лекційних занять частина графічного матеріалу подається з використання ноутбуку та мультимедійного проектора.

Під час лабораторних занять всі графічні роботи виконуються з використанням комп'ютерної системи автоматичного проектування. При подачі нового матеріалу використовується комп'ютерна програма «Учитель Netop», яка дає можливість одночасної трансляції техніки виконання графічної роботи викладача на всі комп'ютери класу.

Дистанційне навчання – індивідуалізований процес передання і засвоєння знань, умінь, навичок і способів пізнавальної діяльності людини, який відбувається за опосередкованої взаємодії віддалених один від одного учасників навчання у спеціалізованому середовищі, яке створене на основі сучасних психолого-педагогічних та інформаційно-комунікаційних технологій. Дистанційне навчання в Уманському НУС здійснюється відповідно до положення «Про систему управління навчанням moodle уманського національного університету садівництва» [https://www.udau.edu.ua/assets/files/legislation/polozhennya/2016/Polozhennya-pro](https://www.udau.edu.ua/assets/files/legislation/polozhennya/2016/Polozhennya-pro-sistemu-upravlinnya-navchannyam-Moodle-Umanskogo-NUS.pdf)[sistemu-upravlinnya-navchannyam-Moodle-Umanskogo-NUS.pdf](https://www.udau.edu.ua/assets/files/legislation/polozhennya/2016/Polozhennya-pro-sistemu-upravlinnya-navchannyam-Moodle-Umanskogo-NUS.pdf)

Дисципліна «Нарисна геометрія та комп'ютерна графіка» для дистанційного навчання розміщена на платформі «MOODLE

https://moodle.udau.edu.ua/course/view.php?id=1006

#### **9. Методи контролю**

Глибина засвоєння студентами теоретичного матеріалу перевіряється в ході складання тестів – окремо по кожному модулю. Графічні роботи, виконані з використанням комп'ютерної системи автоматичного проектування та вручну захищають. При отриманні незадовільної оцінки студент має повторно перескласти навчальний матеріал.

11

#### **10. Розподіл балів при рейтинговій системі оцінювання з навчальної дисципліни «Нарисна геометрія та комп'ютерна графіка» Залік**

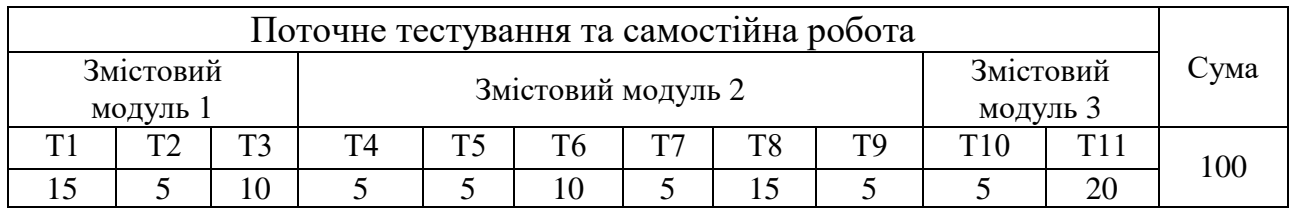

#### **Екзамен**

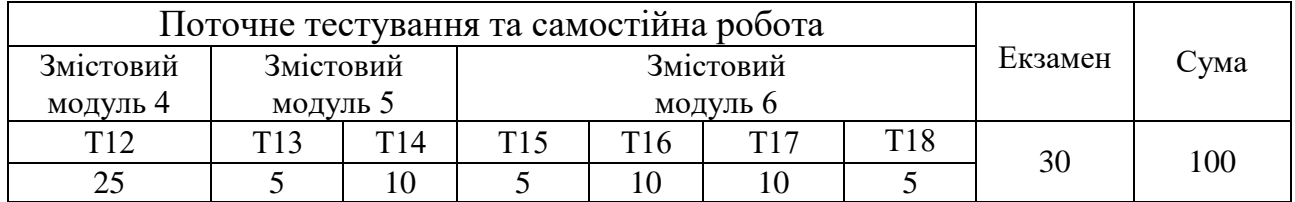

Т.1, Т.2 ... Т.9 – теми змістових модулів

#### **11. Шкала оцінювання: національна та ECTS**

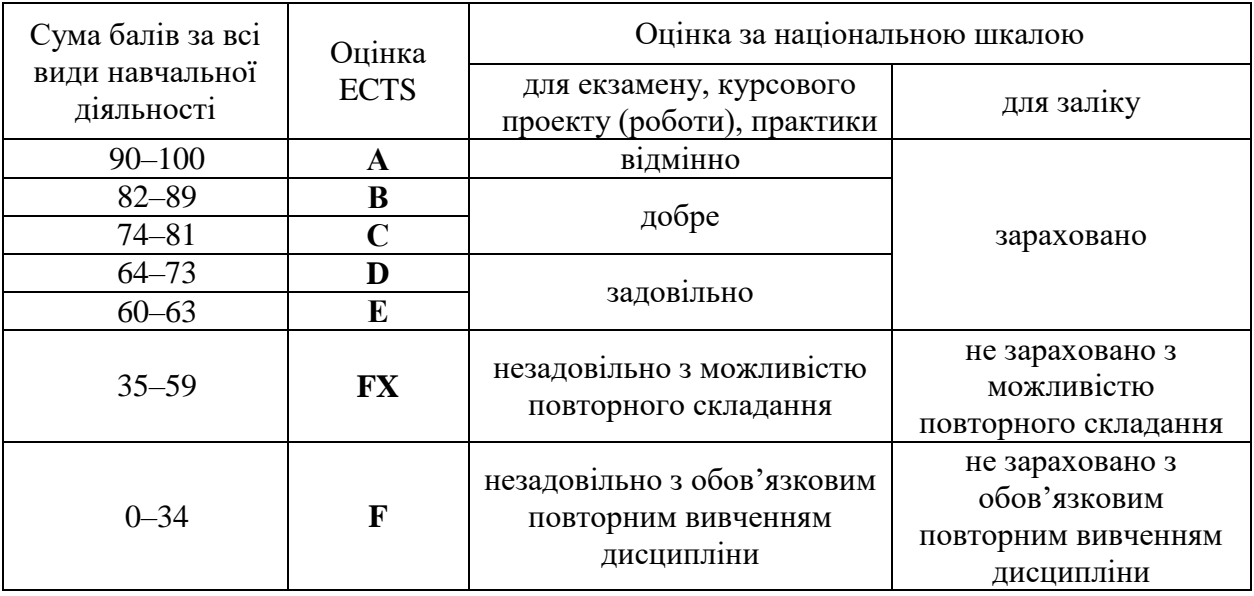

#### **12. Методичне забезпечення**

Комп'ютерна програма автоматичного проектування, рекомендована література, методичні вказівки для проведення лабораторних робіт, комп'ютерні слайди та мультимедійні фрагменти, конспекти лекцій, а також наочні методичні матеріали.

1. Головкіна Л.І. Методичні вказівки та завдання до практичних занять та виконання розрахуново-графічних робіт із дисципліни «Інженерна та комп'ютерна графіка» для студентів денної та заочної форми навчання

освітнього ступеня бакалавр спеціальності 181 – «Харчові технології». – Умань: УНУС, - 2018. – 82 с.

2. Головкіна Л.І. Методичні вказівки для виконання практичної роботи на тему: «Засоби та елементи геометричних побудов у кресленні» для студентів денної та заочної форми навчання спеціальностей 181 «Харчові технології», 208 «Агроінженерія», 241 «Готельно-ресторанна справа». – Умань: УНУС, -  $2018. - 22$  c.

#### **13. Рекомендована література**

#### **Базова**

1. Кепко О.І. Інженерна та комп'ютерна графіка: Навч.посіб. / Кепко О. І., Накльока Ю.І., Пушка О.С., Чумак Н. М. – Київ: Видавництво «Основа», 2015.  $-196$  c.

2. ГОСТ 2.307–2011. Нанесение размеров и предельных отклонений. – Взамен ГОСТ 2.307-68 ; введ. 2012–01–01. – М.: Росстандарт, 2011. – 33 с. – (Единая система конструкторской документации).

3. Джеджула О.М. Курс нарисної геометрії. Навчальний посібник / О. М. Джеджула, С. І. Кормановський: ВНАУ, 2011. – 200 с.

4. Антонович Є.А. Креслення: Навч. посібник / Антонович Є.А., Василишин Я.В., Шпільчак В.А. За ред. Проф. Є.А. Антоновича. – Львів: Світ,  $2006. - 512$  c.

5. Михайленко В.Є. Нарисна геометрія. В.Є.Михайленко, М.Ф.Євстифеєв– К.: Вища школа, 2005. – 285 с.

6. Інженерна графіка: креслення, комп'ютерна графіка / [Верхола А.П., Коваленко Б.Д., Богданов В.М. та ін.]; за ред. А.П. Верхоли. – К.: Каравела,  $2005. - 304c.$ 

7. Ванін В.В. Інженерна та комп'ютерна графіка / Ванін В.В., Ковальов С.М.; за ред. В.Є. Михайленка. – [3-тє вид.]. – К.: Каравела, 2004. – 344с.

8. Романычева Э.Т, Сидовова Т.М. и др. AutoCad 14. М.: Радио и связь, 1997. – 480 с.

9. ДСТУ 3321–96. Терміни та визначення основних понять [Текст]. – К. : Держстандарт України, 1996. – (Система конструкторської документації).

10. ДСТУ 3321–96. Терміни та визначення основних понять. [Текст]. – К. : Держстандарт України, 1996. – (Система конструкторської документації).

11. Единая система конструкторской документации. Общие правила выполнения чертежей. – М., 1991. – 238с.

12. Будасов Б.В., Каминский В.П. Строительное черчение. – М.: Стройиздат, 1990. – 495 с.

13. Хаскін А.М. Креслення. А.М.Хаскін– К.: Вища школа, 1980. – 432 с.

14. ГОСТ 2.301–68 ... 2.317–73. Общие правила выполнения чертежей. [Текст]. – Госкомстат, 1970. – 220 с. – (Единая система конструкторской документации).

#### **14. Інформаційні ресурси**

1. Наукова бібліотека УНУС [http://library.udau.edu.ua/.](http://library.udau.edu.ua/)

2. Офіційний веб-сайт [http://www.udau.edu.ua](http://www.udau.edu.ua/)

3. Навчально-інформаційний портал УНУС https://ects.udau.edu.ua/ua/info

4. Сайт кафедри https://piop.udau.edu.ua/

5. Сторінка курсу в MOODLE <https://moodle.udau.edu.ua/course/> view.phpid=1006).

6. Офіційний веб-сайт [www.ascon.ru/](http://www.ascon.ru/) офіційний сайт фірми АСКОН – виробник САПР Компас 3D.

7. Офіційний веб-сайт [www.ascon.kiev.ua/](http://www.ascon.kiev.ua/) офіційний сайт представника фірми АСКОН в Україні.

8. http://edu[.ascon.ru/n](http://www.ascon.kiev.ua/)ews/ – «Будь инженером» – офіційний освітній портал фірми «АСКОН».